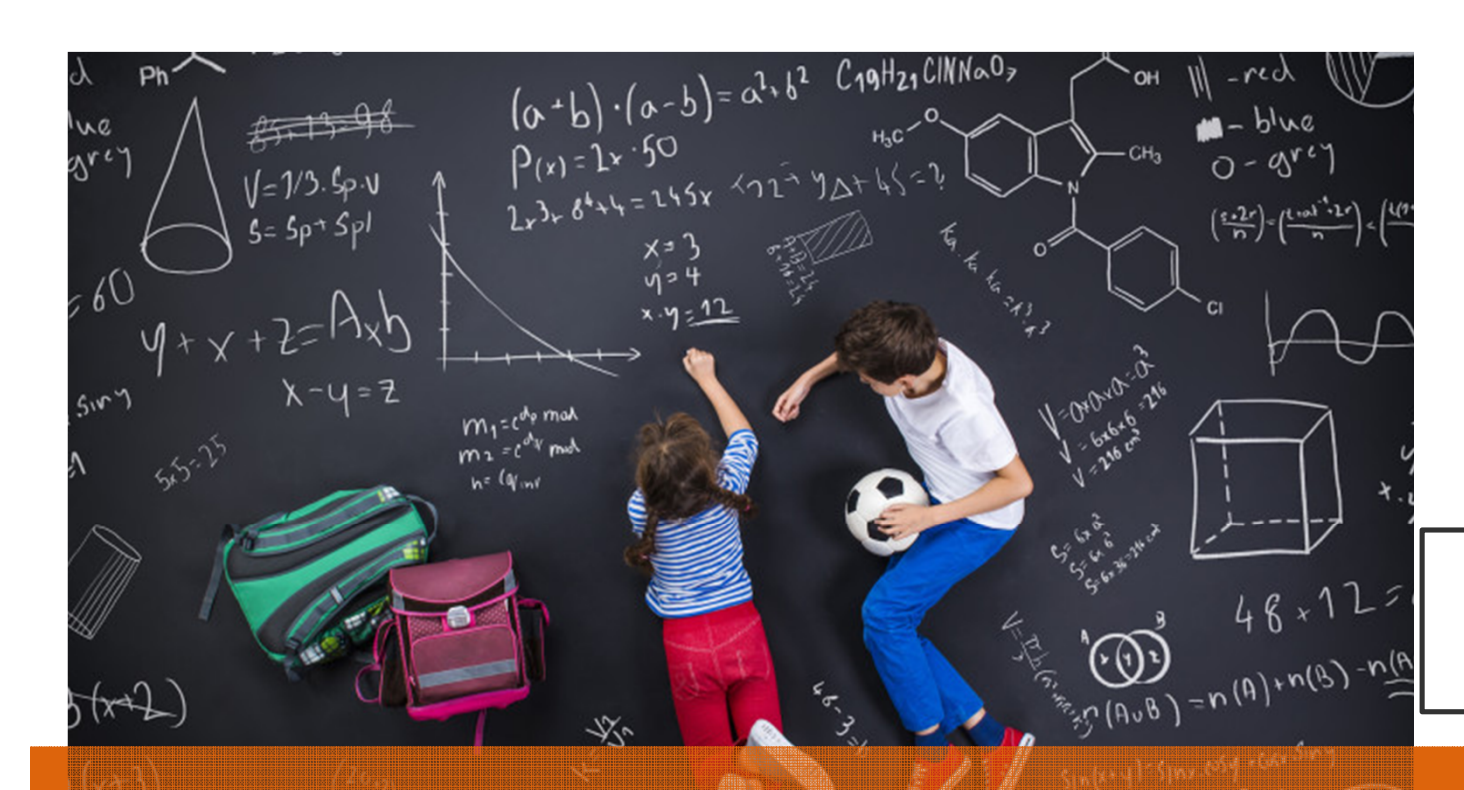

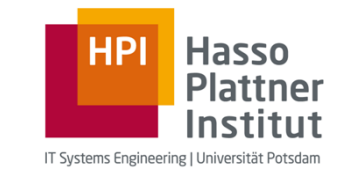

**Folien basierend auf Thorsten Papenbrock**

Übung Datenbanksysteme IRelationale Algebra

Leon Bornemann G-3.1.09, Campus IIIHasso Plattner Institut

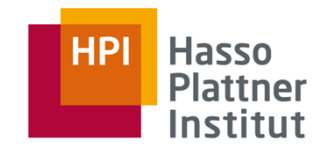

# Organisatorisches

- $\blacksquare$ Stand Postgresql Installation?
- $\blacksquare$  Submit-System Probleme?
	- Jeder hat die Korrektur erhalten? $\blacksquare$
- Alle haben Mails der Mailingliste erhalten? $\blacksquare$
- $\blacksquare$  Raumwechsel ab nächstem Mal!
	- $\mathbf{r}$ Gebäude F
	- Raumnummer wird rumgeschickt  $\blacksquare$
- $\blacksquare$ Fragen zur Abgabe/Lösung?

Relationale Algebra **DBSI - Übung**

Chart **2**Leon Bornemann

# ÜbersichtRelationale Algebra

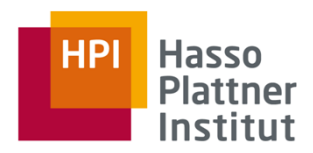

# **Unäre Operatoren Binäre Operatoren**

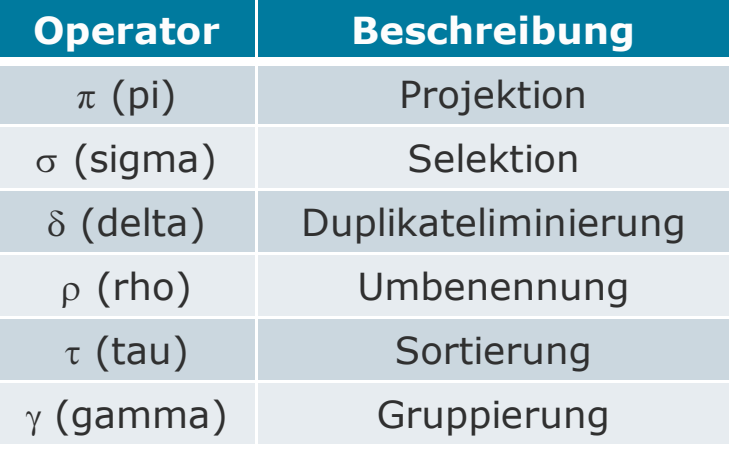

Auswendig Lernen!

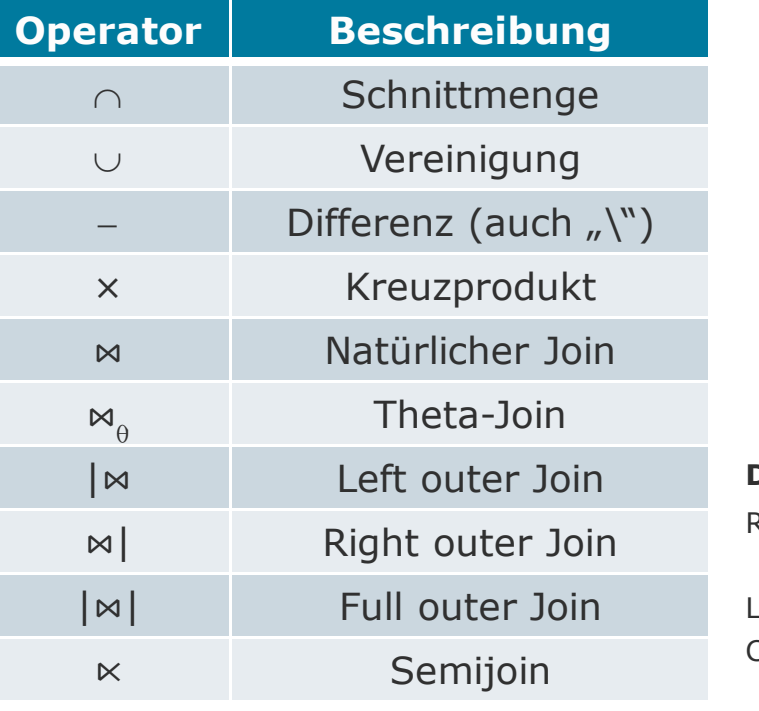

Relationale Algebra **DBSI - Übung**

Chart **3**Leon Bornemann

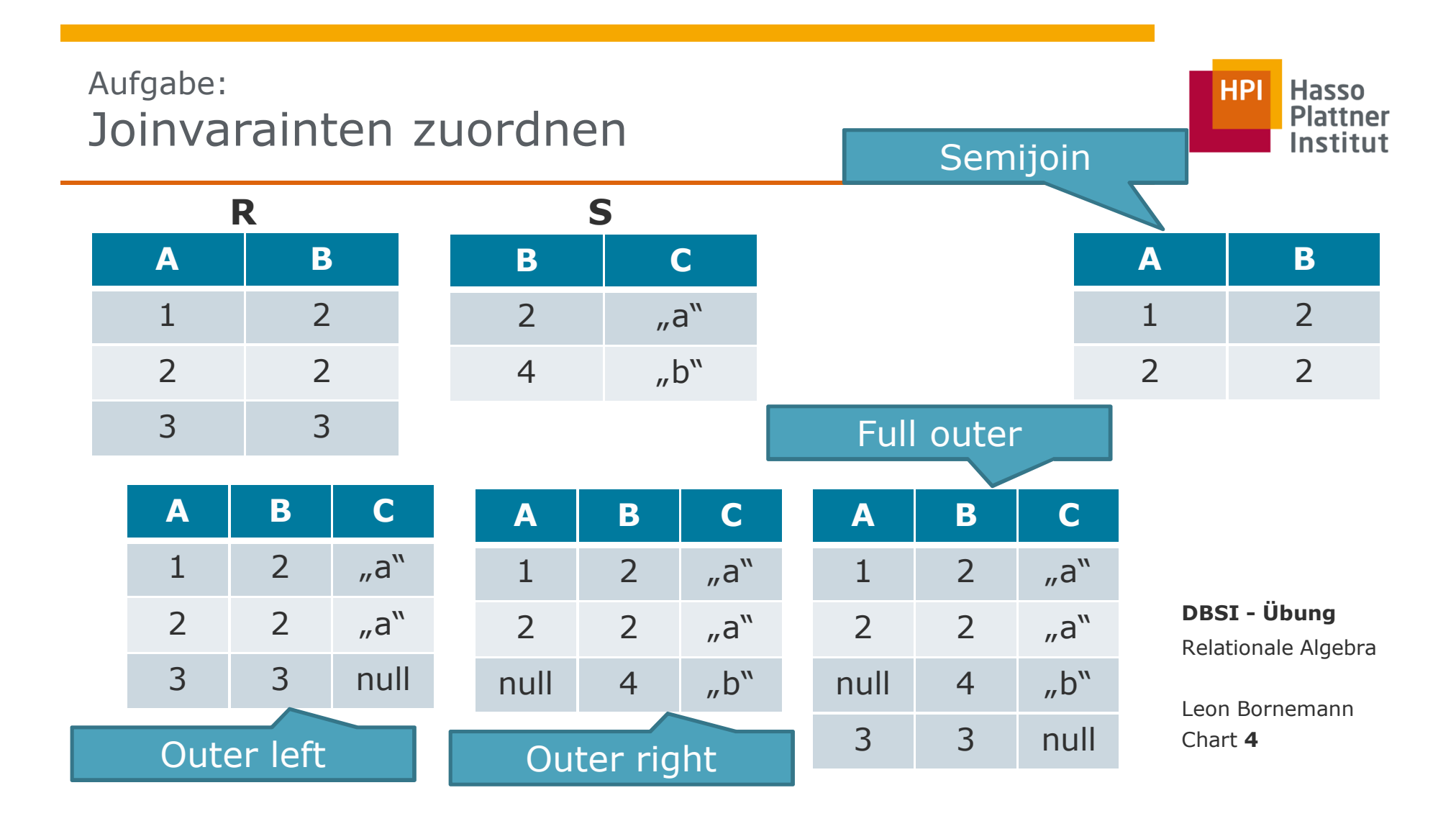

Aufgabe:Kardinalitäten bestimmen

#### **Gegeben:**

- **Relation R mit m Tupeln**  $\blacksquare$
- **•** Relation S mit n Tupeln  $\blacksquare$

#### **Gesucht:**

Die minimale und maximale Anzahl von Tupeln in folgenden Ausdrücken:

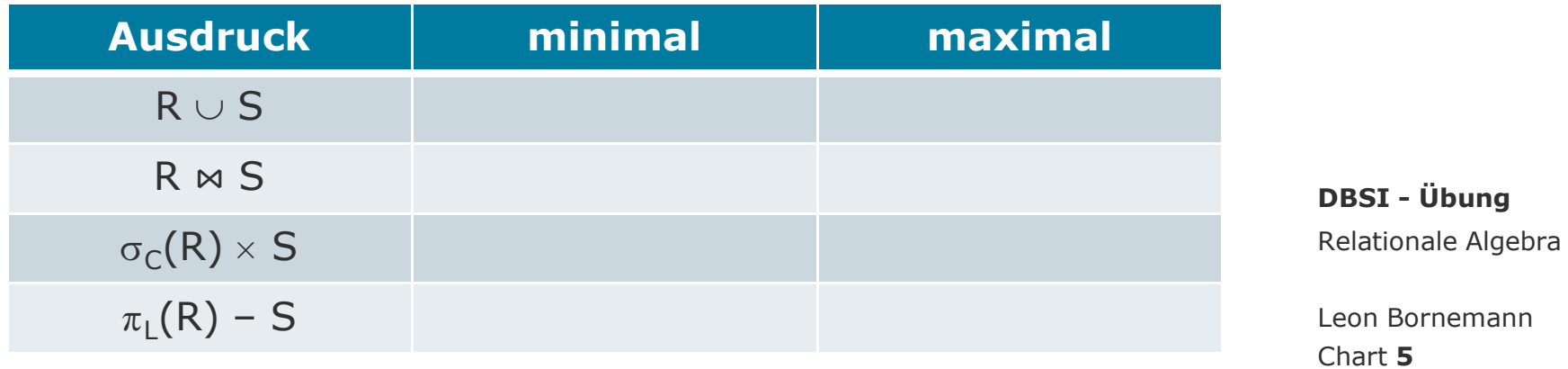

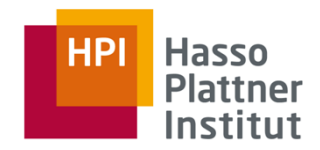

Lösung:Kardinalitäten bestimmen

#### **Gegeben:**

- **Relation R mit m Tupeln**  $\blacksquare$
- **•** Relation S mit n Tupeln .

#### **Gesucht:**

Die minimale und maximale Anzahl von Tupeln in folgenden Ausdrücken:

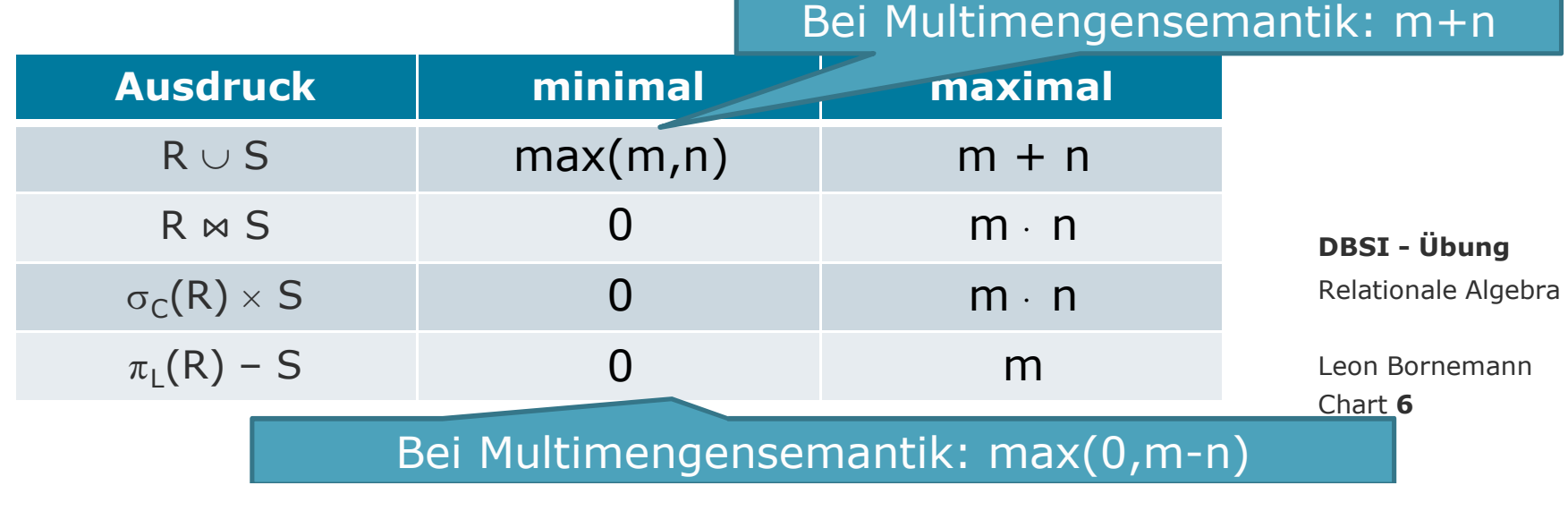

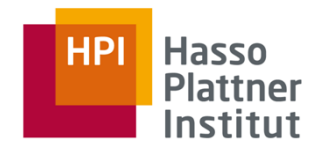

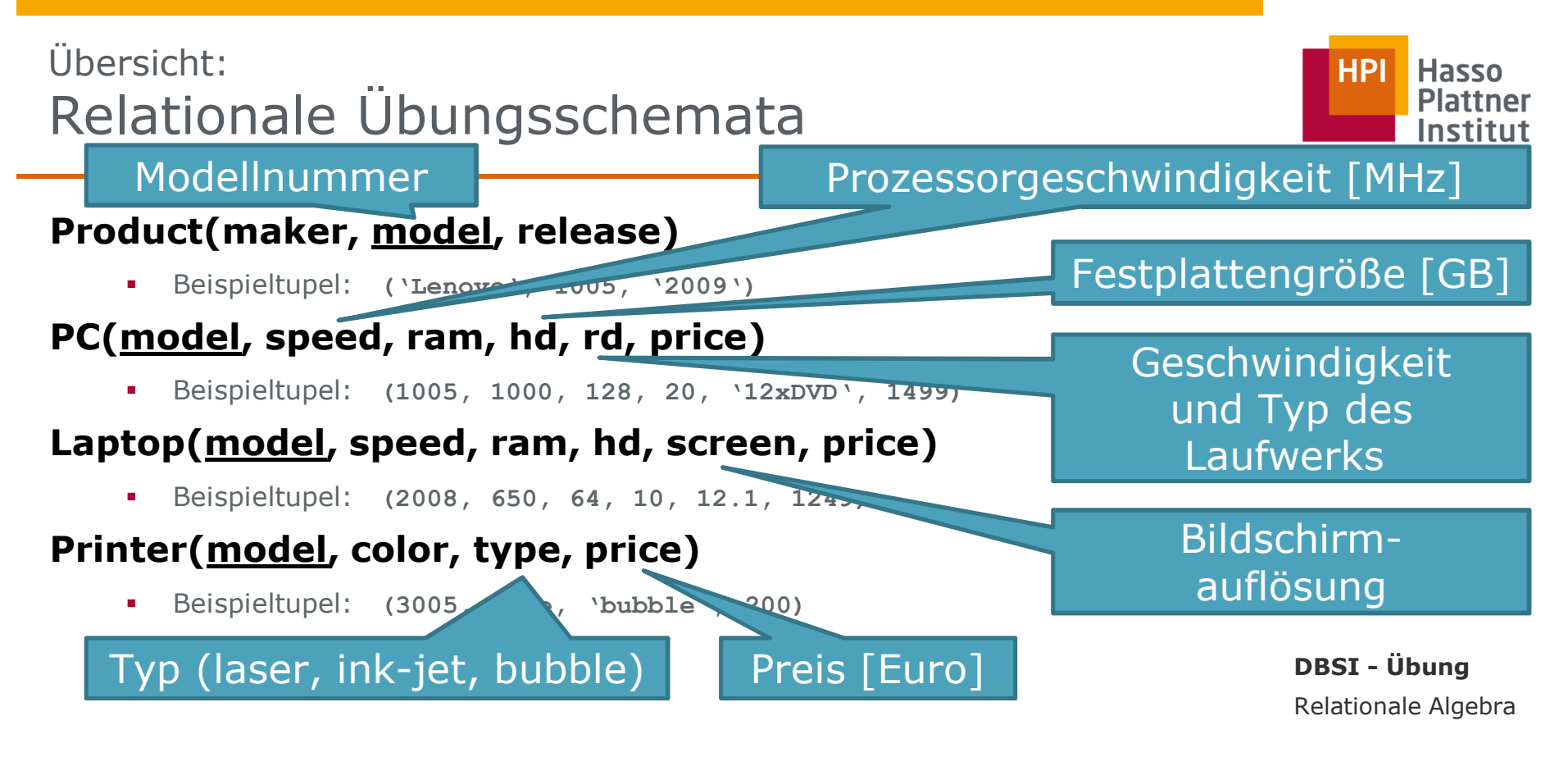

Chart **7**Leon Bornemann

### **Product(maker, model, release)**

 $\blacksquare$ Beispieltupel: **('Lenovo', 1005, '2009')**

# **PC(model, speed, ram, hd, rd, price)**

 $\blacksquare$ Beispieltupel: **(1005, 1000, 128, 20, '12xDVD', 1499)**

#### **Laptop(model, speed, ram, hd, screen, price)**

 $\blacksquare$ Beispieltupel: **(2008, 650, 64, 10, 12.1, 1249)**

# **Printer(model, color, type, price)**

 $\blacksquare$ Beispieltupel: **(3005, true, 'bubble', 200)**

Relationale Algebra **DBSI - Übung** *Anfrage:* "Welche PC-Modelle haben eine Geschwindigkeit von mindestens 1000 MHz?"

> Chart **8**Leon Bornemann

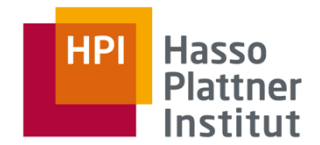

# **Product(maker, model, release)**

 $\blacksquare$ Beispieltupel: **('Lenovo', 1005, '2009')**

# **PC(model, speed, ram, hd, rd, price)**

 $\blacksquare$ Beispieltupel: **(1005, 1000, 128, 20, '12xDVD', 1499)**

### **Laptop(model, speed, ram, hd, screen, price)**

 $\blacksquare$ Beispieltupel: **(2008, 650, 64, 10, 12.1, 1249)**

# **Printer(model, color, type, price)**

 $\blacksquare$ Beispieltupel: **(3005, true, 'bubble', 200)**

# Anfrage: "Welche PC-Modelle haben eine Geschwindigkeit von mindestens 1000 MHz?"

Relationale Algebra **DBSI - Übung**

Chart **9Leon Bornemann**<br> **Chart 9** 

 $\pi_{\text{model}}(\sigma_{\text{speed} \ge 1000}(\text{PC}))$ 

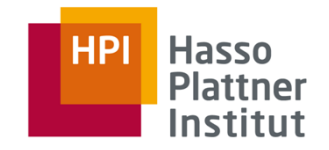

# **Product(maker, model, release)**

 $\blacksquare$ Beispieltupel: **('Lenovo', 1005, '2009')**

# **PC(model, speed, ram, hd, rd, price)**

 $\blacksquare$ Beispieltupel: **(1005, 1000, 128, 20, '12xDVD', 1499)**

### **Laptop(model, speed, ram, hd, screen, price)**

 $\blacksquare$ Beispieltupel: **(2008, 650, 64, 10, 12.1, 1249)**

# **Printer(model, color, type, price)**

 $\blacksquare$ Beispieltupel: **(3005, true, 'bubble', 200)**

### Anfrage: "Welche Hersteller bauen Laptops mit einer Harddisk von mindestens 10 GB Größe?"

Relationale Algebra **DBSI - Übung**

Chart **10**Leon Bornemann

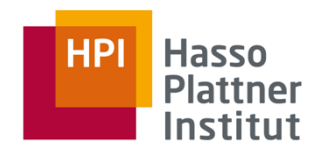

# **Product(maker, model, type)**

 $\blacksquare$ Beispieltupel: **('Lenovo', 1005, 'pc')**

# **PC(model, speed, ram, hd, rd, price)**

 $\blacksquare$ Beispieltupel: **(1005, 1000, 128, 20, '12xDVD', 1499)**

#### **Laptop(model, speed, ram, hd, screen, price)**

 $\blacksquare$ Beispieltupel: **(2008, 650, 64, 10, 12.1, 1249)**

# **Printer(model, color, type, price)**

 $\blacksquare$ Beispieltupel: **(3005, true, 'bubble', 200)**

#### Anfrage: "Welche Hersteller bauen Laptops mit einer Harddisk von mindestens 10 GB Größe?"

Relationale Algebra **DBSI - Übung**

Chart **11**

 $\pi_{\mathsf{maker}}(\sigma_{\mathsf{hd}\geq 10}(\mathsf{Product}\Join$  $\bowtie$  Laptop)) Leon Bornemann

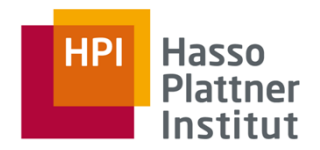

# **Product(maker, model, type)**

 $\blacksquare$ Beispieltupel: **('Lenovo', 1005, 'pc')**

### **PC(model, speed, ram, hd, rd, price)**

 $\blacksquare$ Beispieltupel: **(1005, 1000, 128, 20, '12xDVD', 1499)**

#### **Laptop(model, speed, ram, hd, screen, price)**

 $\blacksquare$ Beispieltupel: (2008, 650, 64, 10, 12.1, <sup>1</sup>

#### **Printer(model, color, type, price)**

 $\blacksquare$ Beispieltupel: (3005, true, <sup>1</sup>/1e<sup>1</sup>, 200)

#### Anfrage: "Welche Hersteller bauen Laptops mit einer Harddisk von mindestens 10 GB Größe?"

Relationale Algebra **DBSI - Übung**

Chart **12**

 $\delta(\pi_\mathsf{maker}(\sigma_{\mathsf{hd}\geq 10}(\mathsf{Product}\Join$  $\bowtie$  Laptop))) Leon Bornemann

**HP Hasso** 

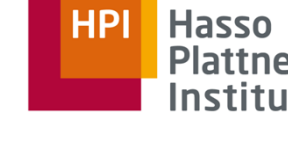

Bei Multimengensemantik

Wichtig!

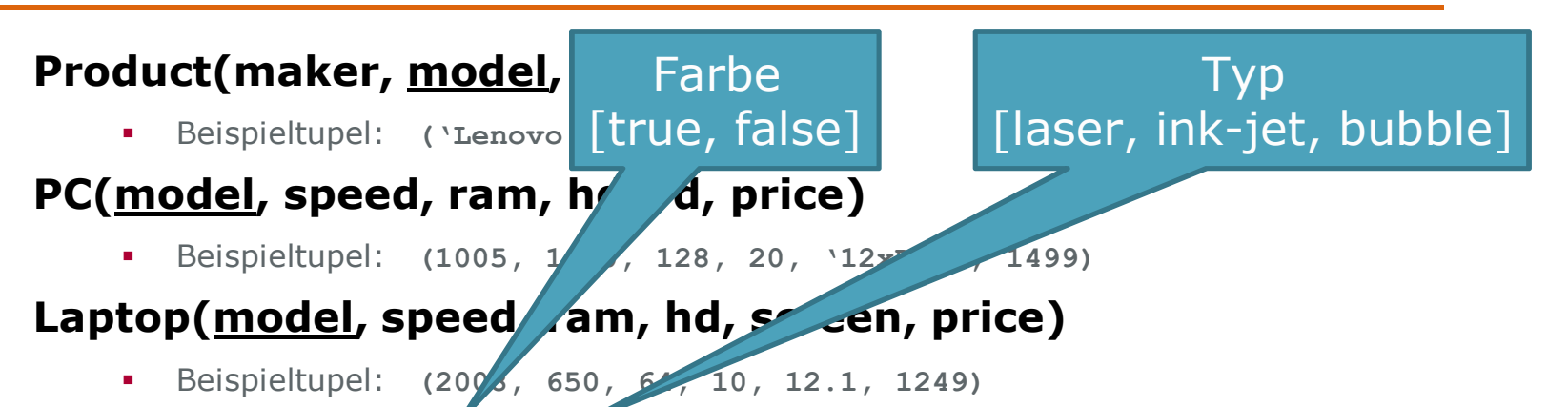

# **Printer(model, color, type, price)**

 $\blacksquare$ Beispieltupel: **(3005, true, 'bubble', 200)**

Anfrage: "Finde die Modellnummern aller Farblaserdrucker."

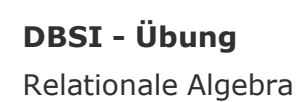

Chart **13**

**HP** 

**Hasso** 

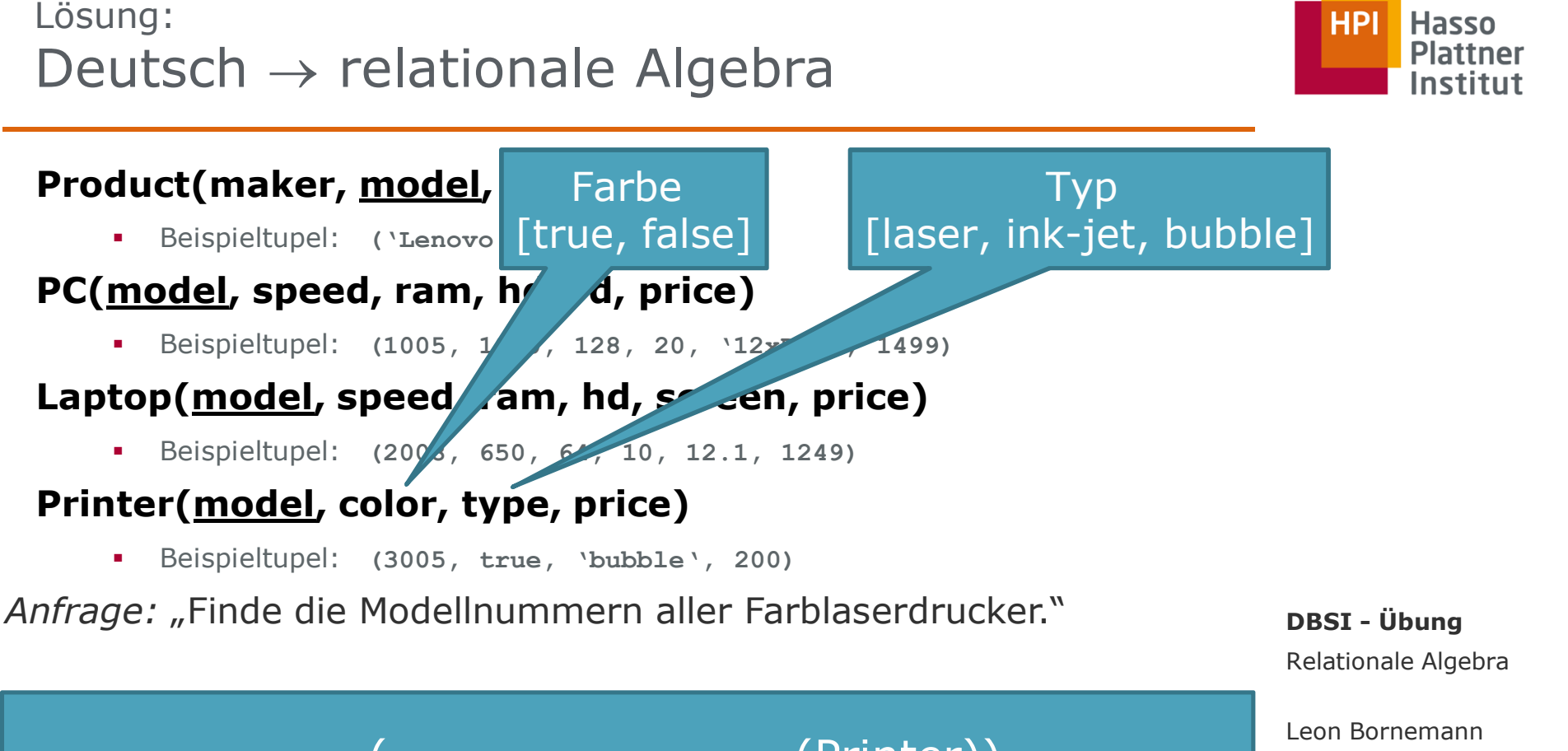

 $\pi_{\mathsf{model}}(\sigma_{\mathsf{color}=\mathsf{true}\ \wedge\ \mathsf{type}=\mathsf{ 'laser'}}\ (\mathsf{Printer}))$ 

Chart **14**

# **Product(maker, model, release)**

 $\blacksquare$ Beispieltupel: **('Lenovo', 1005, '2009')**

# **PC(model, speed, ram, hd, rd, price)**

 $\blacksquare$ Beispieltupel: **(1005, 1000, 128, 20, '12xDVD', 1499)**

### **Laptop(model, speed, ram, hd, screen, price)**

 $\blacksquare$ Beispieltupel: **(2008, 650, 64, 10, 12.1, 1249)**

# **Printer(model, color, type, price)**

 $\blacksquare$ Beispieltupel: **(3005, true, 'bubble', 200)**

Anfrage: "Finde die Modellnummer und den Preis aller Produkte (jeden Typs), die von Hersteller 'Apple' gebaut werden."

Relationale Algebra **DBSI - Übung**

Chart **15**Leon Bornemann

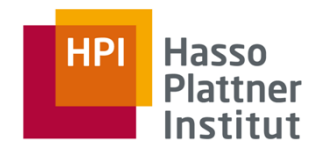

Lösung:Deutsch → relationale Algebra<br>————————————————————

# **Product(maker, model, release)**

 $\blacksquare$ Beispieltupel: **('Lenovo', 1005, '2009')**

# **PC(model, speed, ram, hd, rd, price)**

 $\blacksquare$ Beispieltupel: **(1005, 1000, 128, 20, '12xDVD', 1499)**

### **Laptop(model, speed, ram, hd, screen, price)**

 $\blacksquare$ Beispieltupel: **(2008, 650, 64, 10, 12.1, 1249)**

# **Printer(model, color, type, price)**

 $\blacksquare$ Beispieltupel: **(3005, true, 'bubble', 200)**

Anfrage: "Finde die Modellnummer und den Preis aller Produkte (jeden Typs), die von Hersteller 'Apple' gebaut werden."

 $\pi_\textsf{model,price}(\sigma_\textsf{maker='Apple'}(\textsf{Product} \Join (\textsf{Product} \rightarrow \textsf{Object}))$  $\pi_{\text{model,price}}(PC) \cup \pi_{\text{model,price}}(Laptop) \cup \pi_{\text{model,price}}(Printer))))$  Relationale Algebra **DBSI - Übung**

Warum?

Chart **16**Leon Bornemann

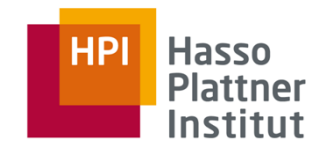

### **Product(maker, model, release)**

 $\blacksquare$ Beispieltupel: **('Lenovo', 1005, '2009')**

# **PC(model, speed, ram, hd, rd, price)**

 $\blacksquare$ Beispieltupel: **(1005, 1000, 128, 20, '12xDVD', 1499)**

#### **Laptop(model, speed, ram, hd, screen, price)**

 $\blacksquare$ Beispieltupel: **(2008, 650, 64, 10, 12.1, 1249)**

# **Printer(model, color, type, price)**

 $\blacksquare$ Beispieltupel: **(3005, true, 'bubble', 200)**

**DBSI - Übung** Anfrage: "Finde alle Hersteller, die Laptops, aber keine PCs herstellen."

Relationale Algebra

Chart **17**Leon Bornemann

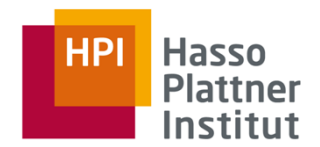

### **Product(maker, model, release)**

 $\blacksquare$ Beispieltupel: **('Lenovo', 1005, '2009')**

# **PC(model, speed, ram, hd, rd, price)**

 $\blacksquare$ Beispieltupel: **(1005, 1000, 128, 20, '12xDVD', 1499)**

### **Laptop(model, speed, ram, hd, screen, price)**

 $\blacksquare$ Beispieltupel: **(2008, 650, 64, 10, 12.1, 1249)**

# **Printer(model, color, type, price)**

 $\blacksquare$ Beispieltupel: **(3005, true, 'bubble', 200)**

*Anfrage:* "Finde alle Hersteller, die Laptops, aber keine PCs herstellen."

Relationale Algebra **DBSI - Übung**

Chart **18**

 $\pi_{\mathsf{maker}}(\mathsf{Product} \Join \mathsf{Laptop}) - \pi_{\mathsf{maker}}(\mathsf{Product} \Join \mathsf{PC})$  Leon Bornemann

# **Product(maker, model, release)**

П Beispieltupel: **('Lenovo', 1005, '2009')**

# **PC(model, speed, ram, hd, rd, price)**

 $\blacksquare$ Beispieltupel: (1005, 1000, 128, 20, '12xDVD', 1

#### Laptop(model, speed, ram, hd, screen, pric

 $\blacksquare$ Beispieltupel: **(2008, 650, 64, 10, 12.1, 1249)**

# **Printer(model, color, type, price)**

 $\blacksquare$ Beispieltupel: **(3005, true, 'bubble', 200)**

#### Anfrage: "Finde alle Hersteller, die Laptops, aber keine PCs herstellen."

Relationale Algebra **DBSI - Übung**

Chart **19**

$$
\delta(\pi_{\text{maker}}(\text{Product} \bowtie \text{Laptop})) - \delta(\pi_{\text{maker}}(\text{Product} \bowtie \text{ PC})) \qquad \qquad \text{Leon Bornemann}
$$

#### Multimengensemantik:

Bei Multimengensemantikbrauchen wir die Dublikateliminierung!(ein existierender PC reicht aus)

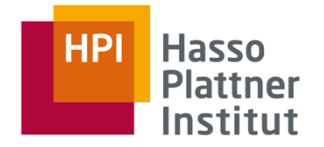

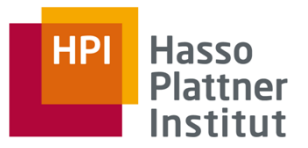

#### **Product(maker, model, release)**

 $\blacksquare$ Beispieltupel: **('Lenovo', 1005, '2009')**

# **PC(model, speed, ram, hd, rd, price)**

 $\blacksquare$ Beispieltupel: **(1005, 1000, 128, 20, '12xDVD', 1499)**

#### **Laptop(model, speed, ram, hd, screen, price)**

 $\blacksquare$ Beispieltupel: **(2008, 650, 64, 10, 12.1, 1249)**

### **Printer(model, color, type, price)**

 $\blacksquare$ Beispieltupel: **(3005, true, 'bubble', 200)**

#### Anfrage: "Finde alle Hersteller, die mehr Laptopmodelle als PC-Modelle herstellen."

$$
\delta(\pi_{\text{maker}}(\text{Product} \bowtie \text{Laptop}) - \pi_{\text{maker}}(\text{Product} \bowtie \text{ PC}))
$$

Was ist die Semantik dieser Anfrage Bei Multimengensemantik ?

> Relationale Algebra **DBSI - Übung**

Chart **20**

### **Product(maker, model, release)**

 $\blacksquare$ Beispieltupel: **('Lenovo', 1005, '2009')**

### **PC(model, speed, ram, hd, rd, price)**

 $\blacksquare$ Beispieltupel: **(1005, 1000, 128, 20, '12xDVD', 1499)**

#### **Laptop(model, speed, ram, hd, screen, price)**

 $\blacksquare$ Beispieltupel: **(2008, 650, 64, 10, 12.1, 1249)**

# **Printer(model, color, type, price)**

 $\blacksquare$ Beispieltupel: **(3005, true, 'bubble', 200)**

#### Anfrage: "Finde alle Harddisk-Größen, die in mehr als zwei PCs vorkommen."

Relationale Algebra **DBSI - Übung**

Chart **21**Leon Bornemann

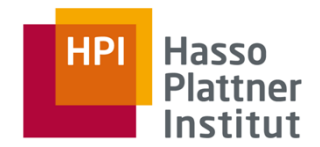

# **Product(maker, model, release)**

 $\blacksquare$ Beispieltupel: **('Lenovo', 1005, '2009')**

# **PC(model, speed, ram, hd, rd, price)**

 $\blacksquare$ Beispieltupel: **(1005, 1000, 128, 20, '12xDVD', 1499)**

### **Laptop(model, speed, ram, hd, screen, price)**

 $\blacksquare$ Beispieltupel: **(2008, 650, 64, 10, 12.1, 1249)**

# **Printer(model, color, type, price)**

 $\blacksquare$ Beispieltupel: **(3005, true, 'bubble', 200)**

# Anfrage: "Finde alle Harddisk-Größen, die in mehr als zwei PCs vorkommen."

Relationale Algebra **DBSI - Übung**

Chart **22**

$$
\pi_{\text{hd}}(\sigma_{\text{Anzahl}>2}(\gamma_{\text{hd,count}(\text{model})\rightarrow \text{Anzahl}}(PC)))
$$
   
 
$$
\text{Chart 22}
$$

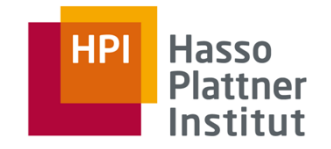

### **Product(maker, model, release)**

 $\blacksquare$ Beispieltupel: **('Lenovo', 1005, '2009')**

# **PC(model, speed, ram, hd, rd, price)**

 $\blacksquare$ Beispieltupel: **(1005, 1000, 128, 20, '12xDVD', 1499)**

#### **Laptop(model, speed, ram, hd, screen, price)**

 $\blacksquare$ Beispieltupel: **(2008, 650, 64, 10, 12.1, 1249)**

# **Printer(model, color, type, price)**

 $\blacksquare$ Beispieltupel: **(3005, true, 'bubble', 200)**

Anfrage: "Finde alle Paare von PCs mit gleicher Festplatten- und Hauptspeichergröße. Vermeide dabei doppelte Paare."

Relationale Algebra **DBSI - Übung**

Chart **23**Leon Bornemann

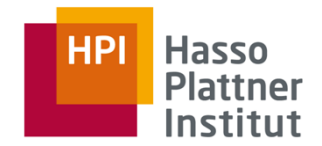

### **Product(maker, model, release)**

 $\blacksquare$ Beispieltupel: **('Lenovo', 1005, '2009')**

# **PC(model, speed, ram, hd, rd, price)**

 $\blacksquare$ Beispieltupel: **(1005, 1000, 128, 20, '12xDVD', 1499)**

#### **Laptop(model, speed, ram, hd, screen, price)**

 $\blacksquare$ Beispieltupel: **(2008, 650, 64, 10, 12.1, 1249)**

# **Printer(model, color, type, price)**

 $\blacksquare$ Beispieltupel: **(3005, true, 'bubble', 200)**

# *Anfrage:* "Finde alle Paare von PCs mit gleicher Festplatten- und Hauptspeichergröße. Vermeide dabei doppelte Paare. "

 $(\rho_{\sf PC1}({\sf PC}))\Join_{\sf PC1. HD=PC2.HD} \langle \rho_{\sf CC1.RAM=PC2.RAM}\rangle$   ${\sf PC1. model  $(\rho_{\sf PC2}({\sf PC}))$$ 

Relationale Algebra **DBSI - Übung**

Chart **24**Leon Bornemann

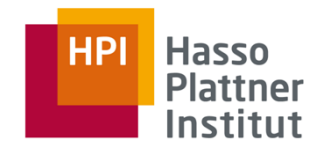

Aufgabe:Relationale Algebra → Deutsch<br>————————————————————

# $\pi_{\mathsf{D}.\mathsf{a}}(\sigma_\mathsf{A}.\mathsf{b}\texttt{=} \mathsf{B}.\mathsf{b} \land \mathsf{A}.\mathsf{a}\texttt{=} \mathsf{C}.\mathsf{g} \land \mathsf{B}.\mathsf{a}\texttt{=} \mathsf{D}.\mathsf{g} \land \mathsf{C}.\mathsf{a}\texttt{=} \mathsf{D}.\mathsf{a}$  $\rho_{A(a,b,c,d,e,f)}(Laptop)\times\rho_{B(a,b,c,d,e,f)}(PC)\times$  $\rho_{\mathsf{C}(\mathsf{a},\mathsf{g},\mathsf{h})}(\mathsf{Product})\times\rho_{\mathsf{D}(\mathsf{a},\mathsf{g},\mathsf{h})}(\mathsf{Product})))$

### **Product(maker, model, release)**

 $\blacksquare$ Beispieltupel: **('Lenovo', 1005, '2009')**

### **PC(model, speed, ram, hd, rd, price)**

 $\blacksquare$ Beispieltupel: **(1005, 1000, 128, 20, '12xDVD', 1499)**

### **Laptop(model, speed, ram, hd, screen, price)**

Beispieltupel: **(2008, 650, 64, 10, 12.1, 1249)**

# **Printer(model, color, type, price)**

 $\blacksquare$ Beispieltupel: **(3005, true, 'bubble', 200)** Relationale Algebra **DBSI - Übung**

Chart **25**Leon Bornemann

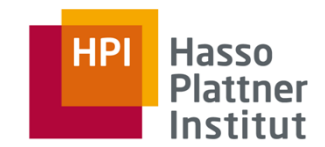

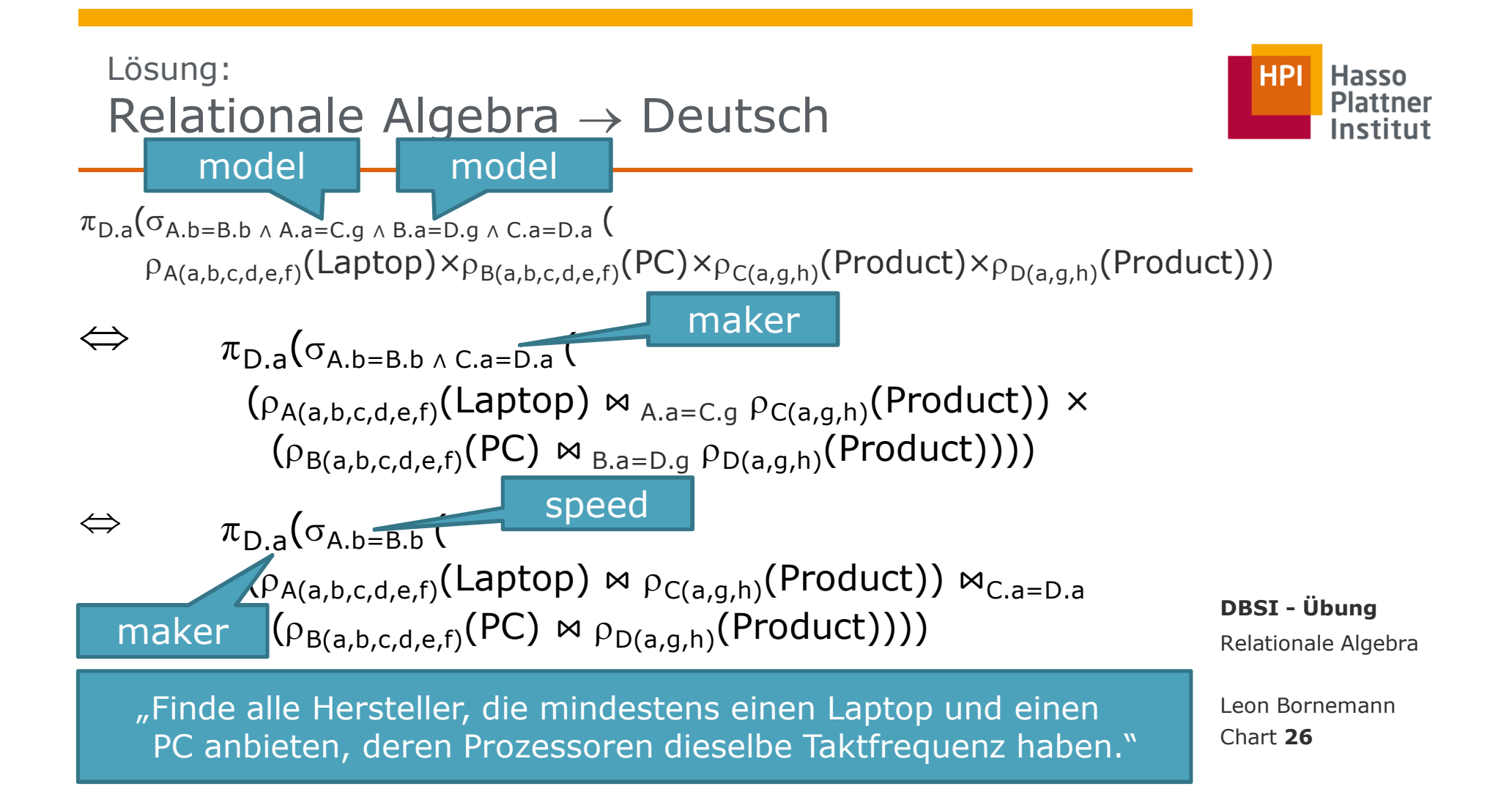

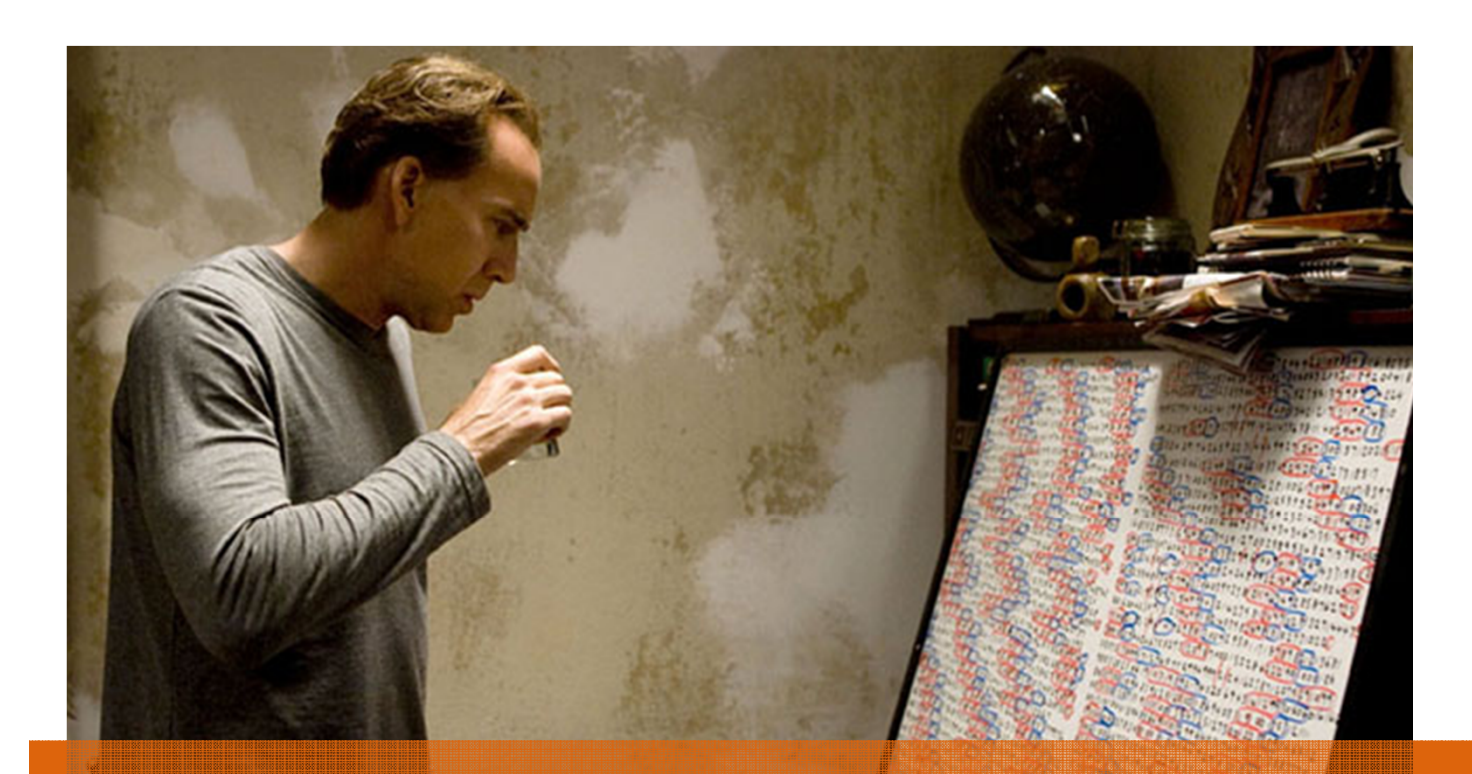

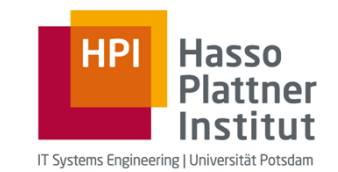

Übung Datenbanksysteme IRelationale Algebra

Leon Bornemann G-3.1.09, Campus IIIHasso Plattner Institut